Final Project Milestone 1, due Thursday, 04/15.

- 1. Make your dataset selection for the Final Project. Please refer to the approved datasets listing and selection guidelines from lecture slides.
- 2. Create a file called  $DATASETS.txt$  and the following details:
	- The names of the two datasets you chose (e.g. IMDB and Bollywood).
	- The URLs to the download sites for both datasets.
	- The interesting entities and attributes you noticed in the data.
	- Very important: explain what insights you hope to gain from exploring your two chosen datasets. If you don't know *why* you want to look at this data, you should stop and think about your objectives or look for a different pair of datasets for this project.
- 3. Create a bucket in Google Cloud Storage (GCS) with a folder for each dataset. Upload the files for each dataset into their respective folders. Refer to our [guide](https://github.com/cs327e-fall2019/snippets/wiki/Getting-Started-with-Cloud-Storage) for steps. Note: you should not add your datasets to your git repository.
- 4. Create a Jupyter notebook and name it  $m$ ilestone1.ipynb. Implement the following tasks from your notebook:
- 5. Create a BQ dataset for each of your datasets. Name your BQ dataset <source>\_staging where <source> is the source of your data (e.g. fda, bls, noaa, imdb, etc.).
- 6. Import the CSV files for each dataset into their respective BQ dataset:
	- With the exception of the COVID daily reports, each CSV file should be imported into its own staging table in BQ
	- Use schema auto-detection if possible, otherwise specify a schema
	- Use STRING types when a stricter type causes parsing errors (e.g. DATE, NUMERIC, etc.)
	- Use consistent naming across your tables
- 7. Write some SQL queries to explore your BQ datasets:
	- Come up with at least 10 queries,  $\sim$  5 per dataset.
	- Each query should include 4/6 of these clauses: JOIN, WHERE, GROUP BY, HAVING, ORDER BY, LIMIT.
	- Each query should be preceded by a Markdown comment that explains its function.
	- Queries should include joins across datasets if possible. If joins are not possible due to incompatible data formats, add a note to  $\text{DATASETS.txt}$  that explains which tables and fields you tried to join on and what types of transforms will be needed to implement cross-dataset joins at a later date.

CS 327E Final Project Milestone 1 Rubric **Due Date: 04/15/21**

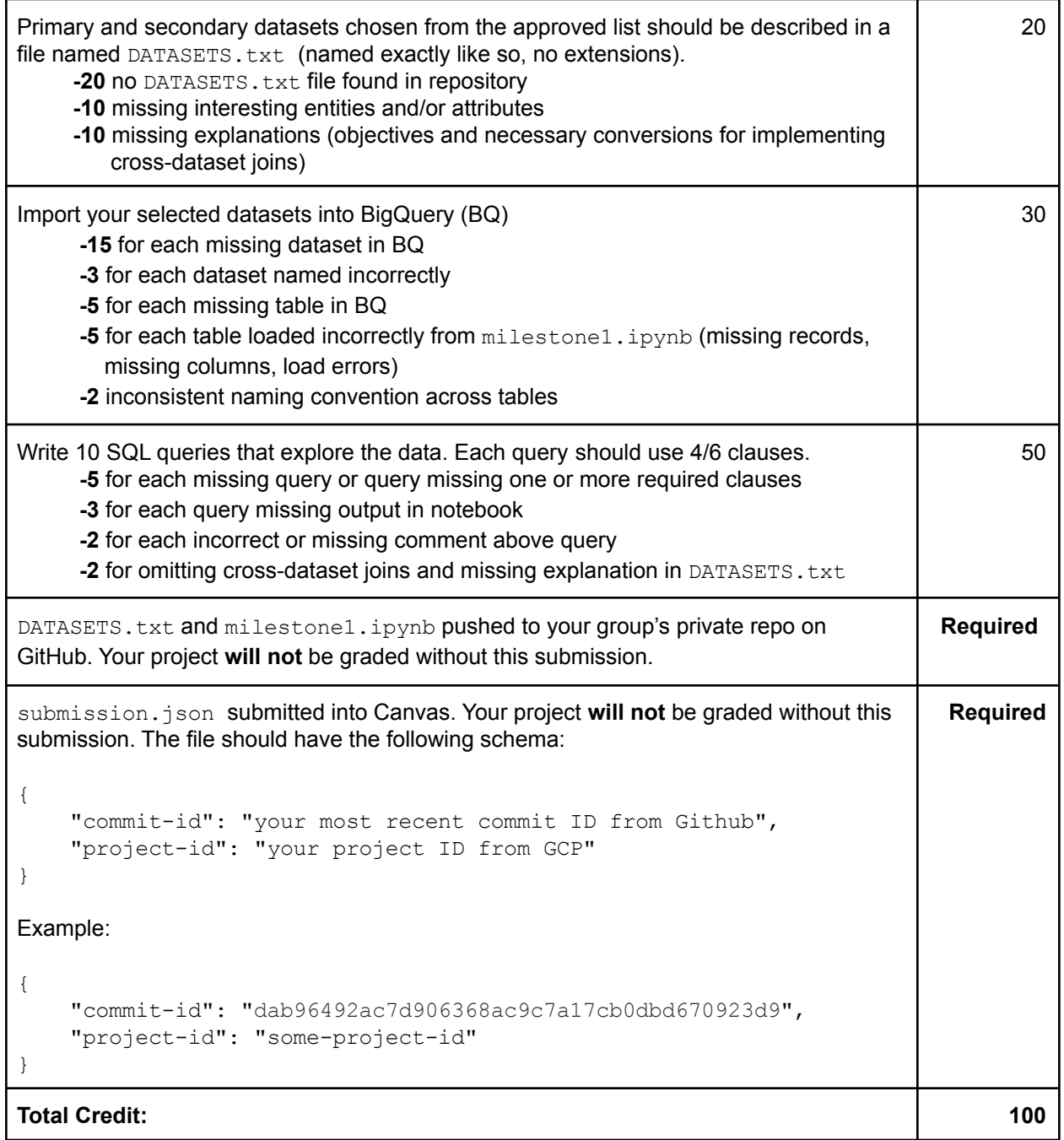